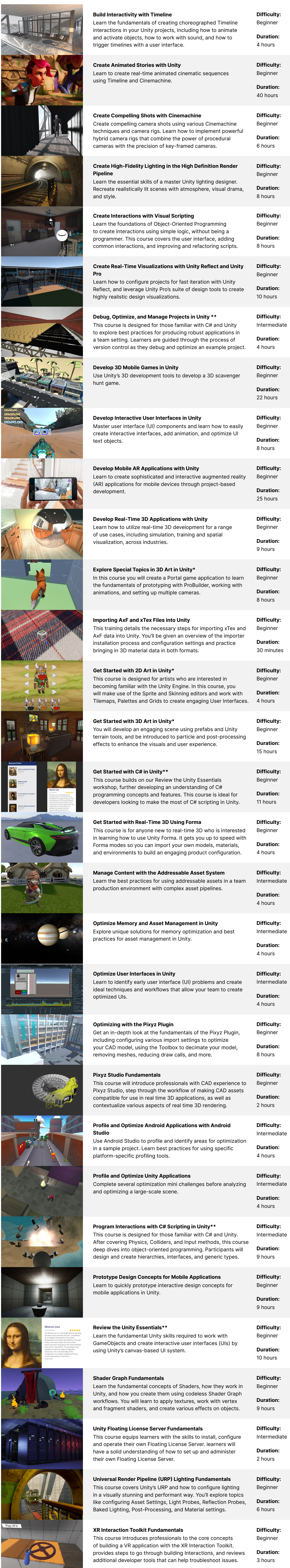

Professional training can help you improve performance, increase productivity, and enhance the quality of your projects. Make sure your team has the tools – and skills – it needs to succeed.

**[Contact us](https://create.unity.com/contact-us-learn-professionals?_ga=2.61733679.263428737.1611585873-1971205195.1608231029)**

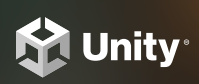

PROFESSIONAL TRAINING

# **On-Demand Training Course Catalog**

Empower your team with a self-paced training platform that they can access any time, from anywhere. Leverage our full collection of courses designed for all skill levels and industries to develop and enhance your skillset, and achieve your business goals quicker and more efficiently.

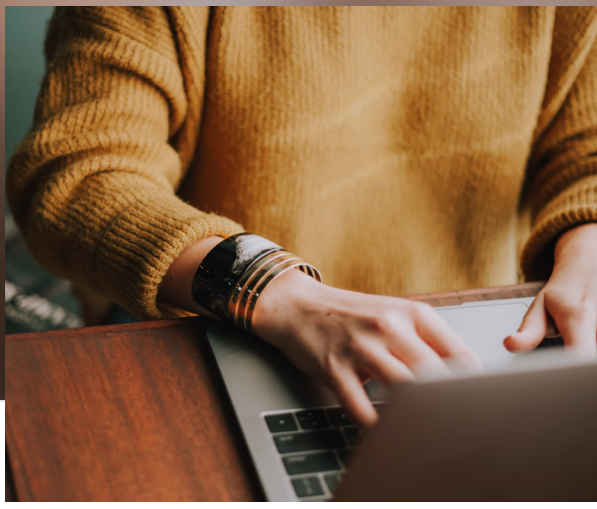

\* Part of the Unity Certified Associate: Artist Exam \*\*Part of the Unity Certified Associate: Programmer Exam

#### **Addressables**

Discover everything you need to know to get started with Addressables. Learn about the benefits of the Addressable Asset System, how to configure assets, and the ways in which you can use Addressables to scale and improve your games.

#### **Authentication**

From creating seamless user experiences to collecting useful information on user behavior, with Unity Authentication, developers can implement both anonymous user identification and platform-specific authentication.

#### **Cloud Save**

This short course will familiarize you with the concepts of Unity Cloud Save. This feature allows you to save data on a remote server and makes it easier to switch between devices and continue their progress without having to start from scratch.

#### **DOTS: Entities, Jobs, and Systems**

Learn how how to create and manipulate entities (the basic building blocks of DOTS), how to write and execute jobs (the units of work), and explore systems (responsible for orchestrating the behavior of entities and jobs).

#### **Rendering Pipeline**

This training provides an overview of a rendering pipeline, the four rendering pipelines that come with Unity, and recommendations in deciding which pipeline to use for your project.

#### **Data-Oriented Design**

Learn the principles and benefits of Unity's Data-Oriented Tech Stack (DOTS). This modern approach to game development focuses on the optimization of design systems to create efficient, high-performance games.

#### **DevOps**

This course covers the fundamentals of DevOps, from methodology through to implementation. You will learn how to use DevOps best practices to move to a more streamlined development process aligned with Unity's product offering.

#### **Prefabs**

In this training, you will learn about the different types of prefabs available, various scenarios in which they can be used, as well as FAQs and common recommendations to help you make the most of prefabs.

#### **Difficulty:** Beginner

**Duration:** 1 hour

**Difficulty:**

Intermediate

**Duration:** 30 mins

**Difficulty:** Intermediate

**Duration:** 30 mins

**Difficulty:** Intermediate

**Duration:** 1 hour

**Difficulty:** Beginner

**Duration:** 15 mins

**Difficulty:**

Intermediate

**Duration:** 1 hour

**Difficulty:** Beginner

**Duration:** 30 mins

**Difficulty:**

Beginner

**Duration:** 30 mins

### Concept Courses

## Fundamentals

Concept courses helps learners familiarize themselves with the principles, parameters, and jargon of a new topic before they start their learning journey.

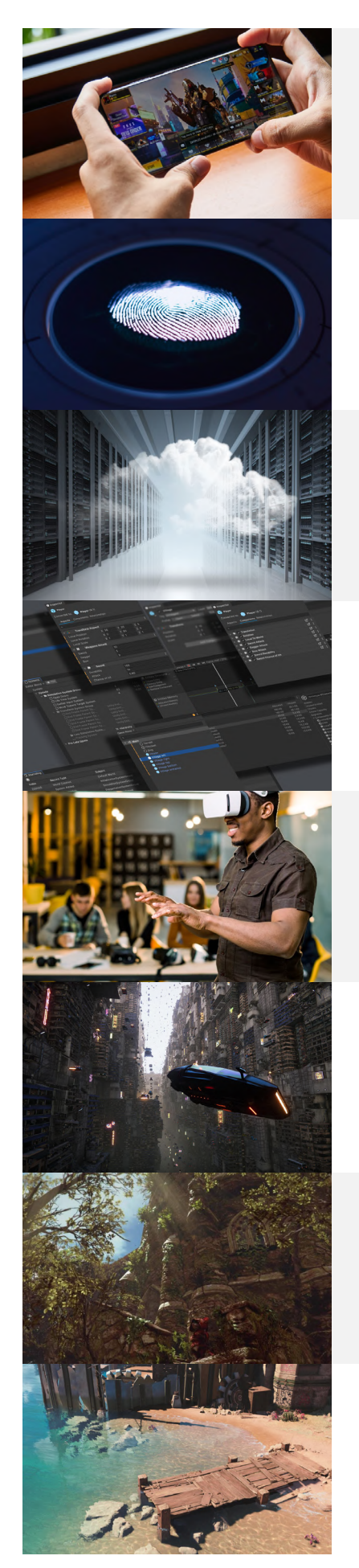

Designed and developed by technical trainers and Unity experts, these courses are delivered through on-demand, video-based modules that are appropriate for all skill levels. With challenges, hands-on sample projects, and knowledge checks, learners can expect to gain a confident foundational understanding of a new topic.